# mgen Documentation

Release tags/1.2.1

**NOhs** 

Apr 21, 2023

# Contents:

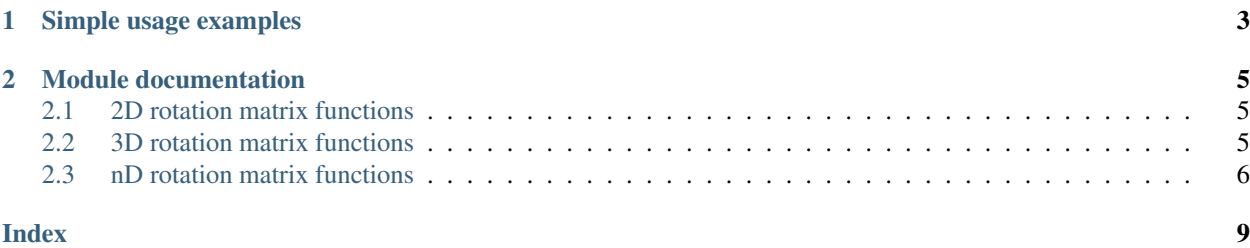

The mgen package offers functions to generate plain rotation matrices using either of the following options:

- (2D) Give an angle
- (3D) Give three Euler / Tait-Bryan angles
- (3D) Give a rotation axis and an angle
- $\bullet$  (3D) Give an angle and a cartesian coordinate axis around which to rotate  $(x, y, z)$
- (nD) Give an angle and a pair of orthogonal vectors that span a plane

# CHAPTER 1

### Simple usage examples

<span id="page-6-0"></span>The following code snippet show how to use the 2D function:

```
>>> import numpy as np
>>> np.set_printoptions(suppress=True)
>>> from mgen import rotation_from_angle
>>> matrix = rotation_from_angle(np.pi/2)
>>> matrix.dot([1, 0])
# array([0., 1.])
```
The following code snippet shows how to use the three different 3D options:

```
>>> import numpy as np
>>> np.set_printoptions(suppress=True)
>>> from mgen import rotation_around_axis
>>> from mgen import rotation_from_angles
>>> from mgen import rotation_around_x
>>> matrix = rotation_from_angles([np.pi/2, 0, 0], 'XYX')
>>> matrix.dot([0, 1, 0])
array([0., 0., 1.])
>>> matrix = rotation_around_axis([1, 0, 0], np.pi/2)
>>> matrix.dot([0, 1, 0])
array([0., 0., 1.])
>>> matrix = rotation_around_x(np.pi/2)
>>> matrix.dot([0, 1, 0])
array([0., 0., 1.])
```
Here is an example of how to create an n-dimensional rotation:

```
>>> import numpy as np
>>> np.set_printoptions(suppress=True)
>>> from mgen import rotation_from_angle_and_plane
>>> matrix = rotation_from_angle_and_plane(np.pi/2, (0, 1, 0, 0), (0, 0, 1, 0))
>>> matrix.dot([0, 1, 0, 0])
\# array([0., 0., 1., 0.])
```
Finally an example of a nxn random matrix  $\in O(n)$  which can be used to rotate a vector with uniform distribution on the unit n-sphere:

```
>>> from mgen import random_matrix
>>> n = 6
>>> matrices = np.array([random_matrix(n) for _ in range(100)])
>>> vector = np.zeros(n)
>>> vector[0] = 1.0
# vectors of length one should keep length one
>>> rotated = np.matmul(matrices,vector)
>>> lengths = np.sum(rotated*rotated, axis=1)
>>> print("Minimum length: %.5f; Maximum length: %.5f"%(np.amin(lengths),np.
˓→amax(lengths)))
```
# CHAPTER 2

# Module documentation

## <span id="page-8-3"></span><span id="page-8-1"></span><span id="page-8-0"></span>**2.1 2D rotation matrix functions**

```
mgen.rotation_from_angle(angle)
```
generates a 2x2 rotation matrix from a given angle following the definition here: [https://en.wikipedia.org/wiki/](https://en.wikipedia.org/wiki/Rotation_matrix) [Rotation\\_matrix.](https://en.wikipedia.org/wiki/Rotation_matrix)

**Parameters angle**  $(f$ loat) – the angle by which to rotate

Returns the rotation matrix

Return type a 2x2 [numpy.ndarray](https://numpy.org/doc/stable/reference/generated/numpy.ndarray.html#numpy.ndarray)

### <span id="page-8-2"></span>**2.2 3D rotation matrix functions**

#### mgen.**rotation\_from\_angles**(*angles*, *rotation\_sequence*)

Generate a 3x3 rotation matrix using proper Euler angles or Tait-Bryan angles as defined here: [https://en.](https://en.wikipedia.org/wiki/Euler_angles#Rotation_matrix) [wikipedia.org/wiki/Euler\\_angles#Rotation\\_matrix.](https://en.wikipedia.org/wiki/Euler_angles#Rotation_matrix) The angles given correspond to rotations as given in rotation\_sequence, e.g.:

rotation\_from\_angles([np.pi/2, 2/3\*np.pi, np.pi/3], 'ZYX')

would create a rotation matrix equal to the product of a rotation around Z by 90° times a rotation around Y by 60° times a rotation around X by 30°. For all the details please have a look at the linked wikipedia article.

#### **Parameters**

- **angles** (*array like*) the three angles in radians that define the rotation as a vector of length 3
- **rotation\_sequence**  $(s \text{tr})$  the sequence of rotations that make up the total rotation. Example: *XYZ* yields the rotation matrix  $R = XYZ$ , i.e. the product of the three matrices  $X, Y$  and  $Z$ .

<span id="page-9-1"></span>Returns the rotation matrix

Return type a 3x3 [numpy.array](https://numpy.org/doc/stable/reference/generated/numpy.array.html#numpy.array)

#### mgen.**rotation\_around\_axis**(*axis*, *angle*)

Generates a 3x3 rotation matrix using the Euler-Rodrigues formula following the definition here: [https://en.](https://en.wikipedia.org/wiki/Euler%E2%80%93Rodrigues_formula) [wikipedia.org/wiki/Euler%E2%80%93Rodrigues\\_formula.](https://en.wikipedia.org/wiki/Euler%E2%80%93Rodrigues_formula)

#### **Parameters**

- **axis** (array like) the axis around which to rotate as a vector of length 3 (no normalisation required)
- **angle** (*[float](https://docs.python.org/3/library/functions.html#float)*) the angle in radians to rotate

Returns the rotation matrix

Return type a 3x3 [numpy.ndarray](https://numpy.org/doc/stable/reference/generated/numpy.ndarray.html#numpy.ndarray)

#### mgen.**rotation\_around\_x**(*angle*)

Generates a 3x3 rotation matrix that performs a rotation around the x-axis following the definitions here: [https:](https://en.wikipedia.org/wiki/Rotation_matrix#Basic_rotations) [//en.wikipedia.org/wiki/Rotation\\_matrix#Basic\\_rotations](https://en.wikipedia.org/wiki/Rotation_matrix#Basic_rotations)

**Parameters angle**  $(f$ loat) – the angle by which to rotate around the x-axis

Returns the rotation matrix

Return type a 3x3 [numpy.ndarray](https://numpy.org/doc/stable/reference/generated/numpy.ndarray.html#numpy.ndarray)

#### mgen.**rotation\_around\_y**(*angle*)

Generates a 3x3 rotation matrix that performs a rotation around the y-axis following the definitions here: [https:](https://en.wikipedia.org/wiki/Rotation_matrix#Basic_rotations) [//en.wikipedia.org/wiki/Rotation\\_matrix#Basic\\_rotations](https://en.wikipedia.org/wiki/Rotation_matrix#Basic_rotations)

**Parameters angle**  $(f$ loat) – the angle by which to rotate around the y-axis

Returns the rotation matrix

Return type a 3x3 [numpy.ndarray](https://numpy.org/doc/stable/reference/generated/numpy.ndarray.html#numpy.ndarray)

#### mgen.**rotation\_around\_z**(*angle*)

Generates a 3x3 rotation matrix that performs a rotation around the z-axis following the definitions here: [https:](https://en.wikipedia.org/wiki/Rotation_matrix#Basic_rotations) [//en.wikipedia.org/wiki/Rotation\\_matrix#Basic\\_rotations](https://en.wikipedia.org/wiki/Rotation_matrix#Basic_rotations)

**Parameters angle**  $(float)$  $(float)$  $(float)$  – the angle by which to rotate around the z-axis

Returns the rotation matrix

Return type a 3x3 [numpy.ndarray](https://numpy.org/doc/stable/reference/generated/numpy.ndarray.html#numpy.ndarray)

# <span id="page-9-0"></span>**2.3 nD rotation matrix functions**

mgen.**rotation\_from\_angle\_and\_plane**(*angle*, *vector1*, *vector2*, *abs\_tolerance=1e-10*)

generates an nxn rotation matrix from a given angle and a plane spanned by two given vectors of length n: [https://de.wikipedia.org/wiki/Drehmatrix#Drehmatrizen\\_des\\_Raumes\\_%7F'%22%60UNIQ–postMath-](https://de.wikipedia.org/wiki/Drehmatrix#Drehmatrizen_des_Raumes_%7F)[0000003B-QINU%60%22'%7F](https://de.wikipedia.org/wiki/Drehmatrix#Drehmatrizen_des_Raumes_%7F)

The formula used is

```
M = +(\cos \alpha - 1) \cdot (v_1 \otimes v_1 + v_2 \otimes v_2) - \sin \alpha \cdot (v_1 \otimes v_2 - v_2 \otimes v_1)
```
with M being the returned matrix,  $v_1$  and  $v_2$  being the two given vectors and  $\alpha$  being the given angle. It differs from the formula on wikipedia in that it is the transposed matrix to yield results that are consistent with the 2D and 3D cases.

#### <span id="page-10-0"></span>Parameters

- **angle**  $(f$ *loat* $)$  the angle by which to rotate
- **vector1** (array like) one of the two vectors that span the plane in which to rotate (no normalisation required)
- **vector2** (array  $like$ ) the other of the two vectors that span the plane in which to rotate (no normalisation required)
- **abs\_tolerance** ( $f$ loat) The absolute tolerance to use when checking if vectors have length 0 or are parallel.

Returns the rotation matrix

Return type an nxn [numpy.ndarray](https://numpy.org/doc/stable/reference/generated/numpy.ndarray.html#numpy.ndarray)

#### mgen.**random\_matrix**(*n*)

Generate a nxn random matrix. The distribution of rotations is uniform on the n-sphere. The random matrix is from the  $O(n)$  group (not  $SO(n)$ ) and uses the gram-schmidt algorithm to orthogonalize the random matrix, see <http://www.ams.org/notices/200511/what-is.pdf> If a rotation from SO(n) is needed, look for: "A statistical model for random rotations" doi:10.1016/j.jmva.2005.03.009

**Parameters**  $n$  ([int](https://docs.python.org/3/library/functions.html#int)) – dimension of space in which the rotation operates

Returns rotation matrix

Return type a nxn [numpy.ndarray](https://numpy.org/doc/stable/reference/generated/numpy.ndarray.html#numpy.ndarray)

# Index

# <span id="page-12-0"></span>R

random\_matrix() (*in module mgen*), [7](#page-10-0) rotation\_around\_axis() (*in module mgen*), [6](#page-9-1) rotation\_around\_x() (*in module mgen*), [6](#page-9-1) rotation\_around\_y() (*in module mgen*), [6](#page-9-1) rotation\_around\_z() (*in module mgen*), [6](#page-9-1) rotation\_from\_angle() (*in module mgen*), [5](#page-8-3) rotation\_from\_angle\_and\_plane() (*in module mgen*), [6](#page-9-1) rotation\_from\_angles() (*in module mgen*), [5](#page-8-3)